## Change Password

Quick Reference Guide (QRG)

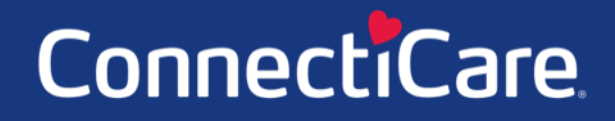

Connect

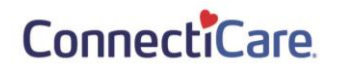

This Quick Reference Guide (QRG) will provide an overview of the process for Change Password process:

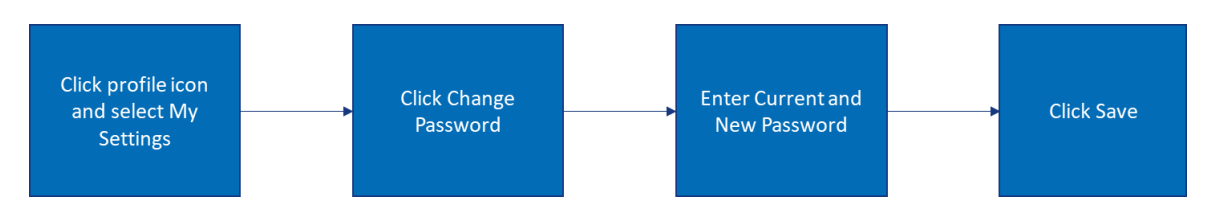

Let us look at the steps in detail for Change Password process:

## **Purpose: Change Password for Employer Portal.**

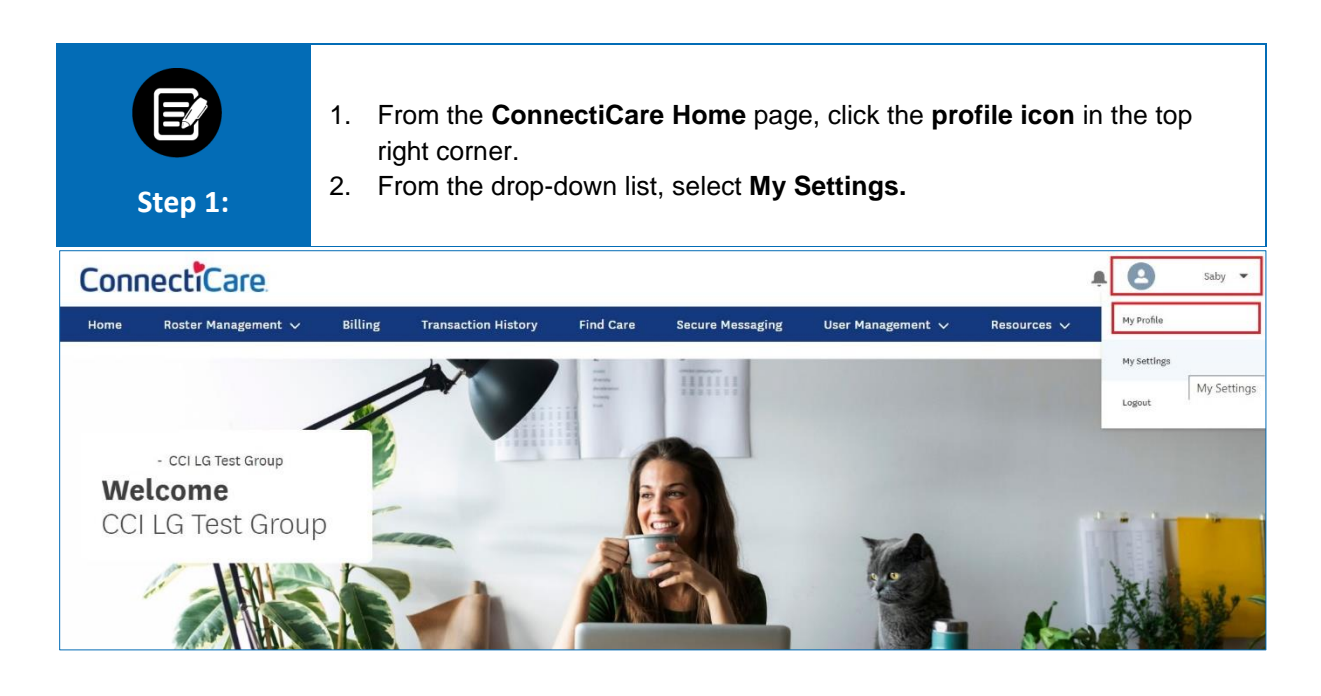

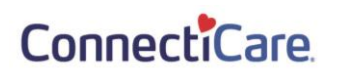

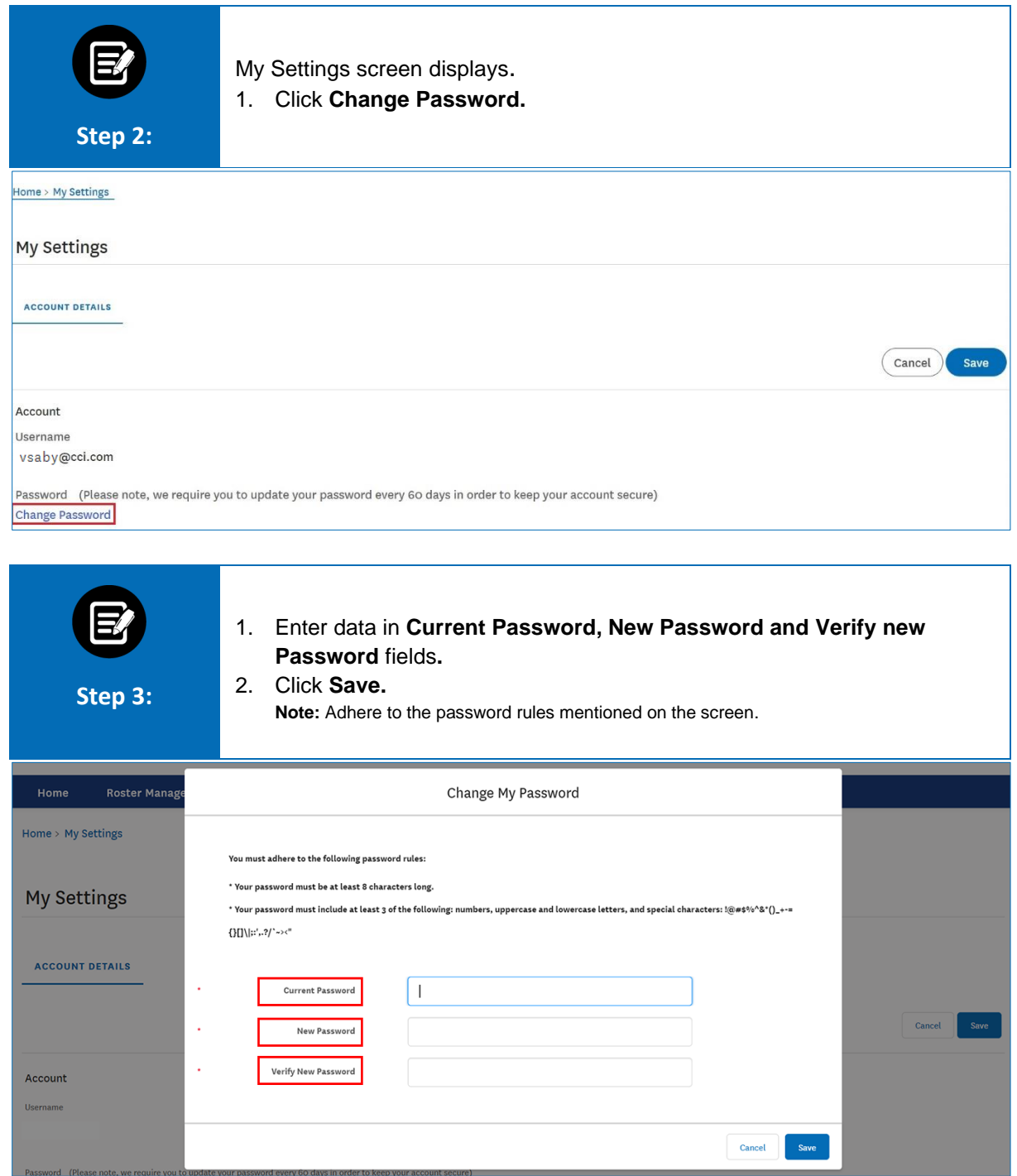

## Thank You

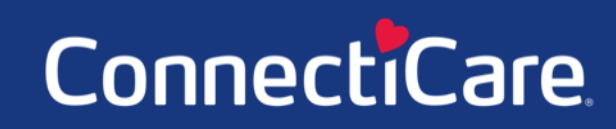